# **Облачный терминал сбора данных**

Облачный терминал сбора данных – простое и доступное решение для проведения инвентаризаций, заполнения документов поступления и расхода товаров по штрих-кодовой маркировке на Android смартфоне с фотокамерой. Так же отлично работает на специализированных ТСД на базе ОС Android. Решение не требует сложной установки и настройки, Вы будете готовы приступить к сбору данных через минуту после его приобретения.

# **Функциональные характеристики**

Загрузка нормативно-справочной информации из товаро-учетной системы. Для каждого штрихкода передается соответствующая ему информация:

- Наименование;
- Характеристика (дополнительное наименование);
- Упаковка.

Использование качестве сканера штрих-кода фотокамеры смартфона.

Подключение встроенных в ТСД сканеров через настраиваемый Broadcast Intent.

Подключение внешних аппаратных сканеров, работающих в режиме HID через Bluetooth или USB OTG переходник

Android приложение собирает и выгружает в товаро-учетную систему информацию о наличии товара в виде соответствия:

- Штрих-код;
- Количество.

Автоматическое заполнение табличной части с товарами любого документа товаро-учетной системы по данным, полученным от Android смартфона.

Форматы штрих-кода распознаваемые программным фото-сканером:

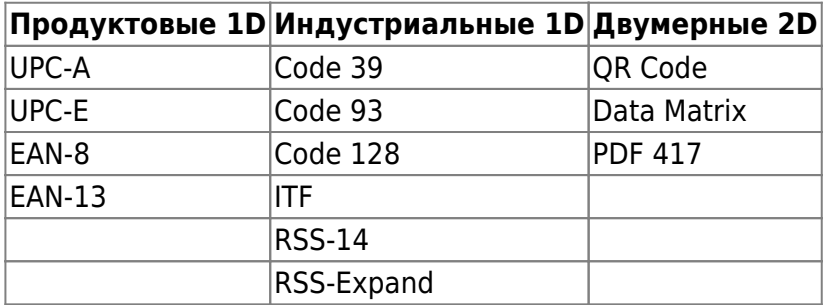

#### [Имитация файлового обмена](https://wiki.lineris.ru/cloudterminal/csv)

### **Стоимость**

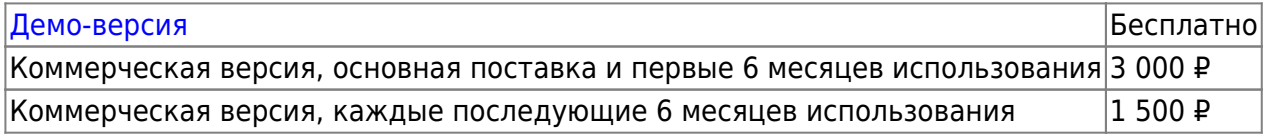

# **Настройка аппаратных ТСД**

Для работы приложения на специализированных устройствах со встроенным сканером штрихкодов - терминалах сбора данных (ТСД), после установки необходимо выполнить настройки самого устройства. А для работы совместимом, но не включенном в нижеприведенный список оборудовании потребуется так же настроить приложение.

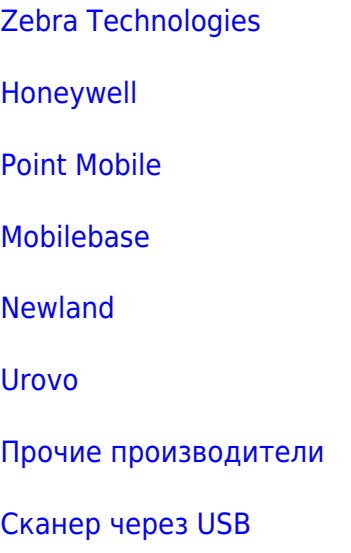

## **Установка на устройства без сервисов Google**

На устройствах без сервисов Google и без магазина Google.Play в настройках безопасности Android включите разрешение устанавливать приложения их неизвестных источников.

Скачайте [APK файл](https://disk.yandex.ru/d/qPndDDVfnC5SBA) мобильного приложения на устройство.

Запустите установку и подтвердите требуемые приложением разрешения.

#### **Интеграция с сайтами и облачными системами**

API для прямой интеграции приложения «Облачный ТСД» с вашим сайтом или облачной товароучетной системой доступен [по этой ссылке](https://app.swaggerhub.com/apis/Lineris/DatacollectorApp/2.0). Для интеграции вам потребуется реализовать 2 обработчика запросов от приложения. Один для предоставления приложению списка штрих-кодов с информацией о товарах, второй для получения собранных данных от приложения.

From: <https://wiki.lineris.ru/>- **ЛИНЕРИС**

Permanent link: **[https://wiki.lineris.ru/cloud\\_data\\_terminal?rev=1707726027](https://wiki.lineris.ru/cloud_data_terminal?rev=1707726027)**

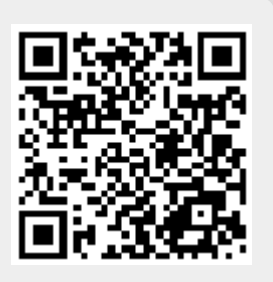

Last update: **2024/02/12 08:20**